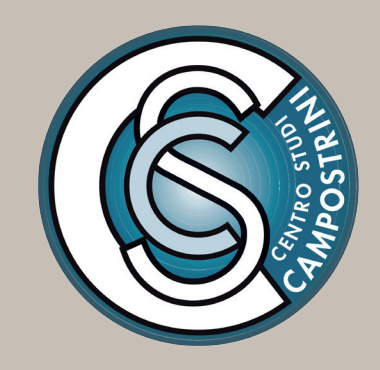

# NORME EDITORIALI

## Edizioni Fondazione Centro Studi Campostrini

- 1. In sintesi
- 2. Composizione dei materiali
- 3. Criteri redazionali
- 4. Criteri bibliografici
	- o Bibliografia tradizionale
	- o Bibliografia all'americana
	- o Indice dei nomi
- 5. Correzioni delle bozze di stampa

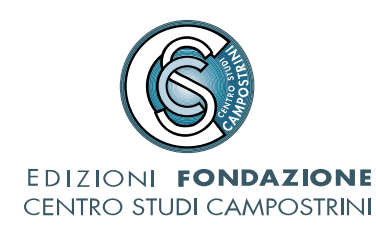

## IN SINTESI

**Formato**: file.doc (e NON altri se non concordati)

**Font e corpo**: Times (Mac) o Times New Roman (Windows) Corpo testo: 12, interlinea singola

**Tabulazioni**: NON utilizzare tabulazioni e interruzioni di pagina

**Immagini**: indicare nel testo dove vanno posizionate, consegnare a parte (in formato .jpeg o .png – NON in formato .gif), risoluzione minima: 300 DPI o 2000x1500 pixel

**Tabelle**: indicare nel testo dove vanno posizionate consegnare a parte (possibilmente in file Word)

**Citazioni**: virgolette a apici doppi alti ("…"). NON usare le virgolette a caporale («…»). Se superiori alle tre righe i brani, senza virgolette, devono essere staccati dal resto del testo con una riga bianca in alto e in basso, riducendo le dimensioni del corpo di 1 punto.

**Note**: devono essere riportate a piè di pagina. Font: Times New Roman – Corpo: 10

**Citazioni bibliografiche**: devono essere indicate in nota. Esempio standard: M. Stirner, *L'unico e la sua proprietà*, trad. it. di L. Amoroso, Adelphi, Milano 1979.

## COMPOSIZIONE DEI MATERIALI

#### **Formato**

 Inviare i testi da impaginare alla redazione in **file.doc**. Attenzione: altri formati di file devono essere preventivamente concordati con l'editore.

### **Font e corpo**

 Per testo normale usare, come unico font, **Times** (se Mac) o **Times New Roman** (se Windows), corpo 12, interlinea singola.

### **Tabulazioni**

Non utilizzare tabulazioni e interruzioni di pagina.

### **Immagini**

 Indicare nel testo dove vanno posizionate. Le immagini vanno fornite SEPARATE e nella massima risoluzione possibile (almeno 300 DPI) o con una dimensione minima di 2000 x 1500 pixel.

## **Tabelle**

 Le tabelle, opportunamente numerate, dovranno essere salvate su file separati (possibilmente in file Word), mentre nel testo si dovrà indicare dove collocarle, inserendo un numero di rimando tra parentesi quadra.

## CRITERI REDAZIONALI

## **Citazioni**

I brani **citati brevi** vanno nel testo tra virgolette alte "…" (vedi "Uso delle virgolette"). Le virgolette apice singole '...' vanno utilizzate solo all'interno di altre citazioni.

Per le **citazioni superiori alle tre righe** (citazioni a blocchetto), i brani citati vanno senza virgolette. Staccare il brano citato di una riga in alto e una in basso, ridurre il corpo di 1 punto e rientrare di un tab.

Ad esempio:

(spazio)

Fai così, o mio caro Lucilio: renditi padrone di te stesso e il tempo che finora ti era portato via con la forza o sottratto con la frode o che ti sfuggiva di mano raccoglilo e conservalo. Persuaditi, succede proprio come ti scrivo: certi momenti ci sono tolti con brutalità, altri presi subdolamente, altri ancora si disperdono. Però lo spreco più vergognoso è quello provocato dall'incuria.

(spazio)

Le **citazioni in lingua straniera** devono essere tradotte, o direttamente nel corpo del testo, o in nota a piè di pagina lasciando la citazione originale nel corpo del testo.

La prima parola all'interno della citazione va normalmente in maiuscolo, a meno che la citazione non sia integrata come subordinata alla frase esterna alla citazione.

Al termine della citazione i segni di interpunzione vanno all'esterno delle virgolette ad eccezione del punto interrogativo (?) e del punto esclamativo (!) che invece rimangono all'interno delle virgolette.

## **Citazioni bibliche**

I libri biblici devono essere indicati secondo la tabella delle abbreviazioni. Dopo la sigla (alla quale non deve seguire nessuna punteggiatura) seguono i numeri dei capitoli e dei versetti, fra i quali occorre inserire solo la virgola (senza spazi).

Ad esempio: Gv 3,14 Fil 2,6-11 (trattino per indicare il brano compreso tra i due versetti) 1Gv 1,14-16.18 (punto per indicare due versetti distinti)

## **Citazioni in esergo**

Citazioni in esergo vanno allineate a destra

## **Uso delle virgolette**

Utilizzare sempre le virgolette a apici doppi alti ("…"). Le virgolette apice singole '…' vanno utilizzate solo all'interno di altre citazioni. Non utilizzare **mai** virgolette caporale («…»). Tra virgolette alte "…", oltre che le citazioni, possono andare le espressioni di cui è richiesta un'interpretazione di tipo traslato (ironica, allusiva, ecc.).

#### **Note**

I numeri di richiamo della nota vanno sia nel testo, in apice, sia in nota. Usare l'inserimento automatico delle note a piè di pagina e **NON** ricominciare la numerazione dall'inizio per un nuovo capitolo, ma lasciate la numerazione successiva automatica. I **numeri di rimando** alla nota devono essere inseriti **dopo** le virgolette e **prima** della punteggiatura (ex. "….. ché la diritta via era smarrita"1.). Nelle citazioni a blocchetto, la punteggiatura fa parte della citazione, quindi il numero di rimando alla nota deve essere posto dopo la punteggiatura. Le note vanno poste a piè di pagina e non alla fine dell'articolo o del capitolo o del saggio.

## **Trattini**

Per i trattini, si distinguono due casi: per **unire due parole** (spazio-tempo), si usa il trattino breve senza nessuno spazio, né prima né dopo; **per creare un inciso** all'interno di una frase si usa il trattino medio (sempre a coppia), preceduto e seguito da uno spazio (esempio: "è sufficiente – ma necessario – osservare sempre"). Se dopo il secondo trattino è necessario usare una virgola, quest'ultima segue il trattino senza spazio tra i due (esempio: " - … -,…").

### **Maiuscole**

Occorre attenersi alla massima uniformità per quanto riguarda l'uso delle maiuscole e minuscole, cercando di ridurre le prime all'essenziale. La cosa più importante, in ogni caso, è che, una volta compiuta una scelta, essa venga rispettata rigorosamente in tutto il volume. **Evitare** assolutamente in ogni sede (testo, note, indice dei nomi) di scrivere il nome degli autori tutto in maiuscolo.

### **Accentazione**

Si raccomanda la correttezza nell'accentazione delle vocali: à, ì, ò, ù (sempre con accento grave); cioè, è (con accento grave); né, sé, perché, affinché, poiché, giacché ecc. (con accento acuto). Si raccomanda di non utilizzare l'apostrofo per "è" o "È".

### **Intervento esterno nel testo**

Un intervento esterno all'interno del testo va indicato con le parentesi quadre. Le omissioni vanno segnalate con tre puntini tra parentesi quadre: [...].

## **"D" eufonica**

La "d" eufonica andrebbe usata solo nei casi in cui interviene a separare due vocali uguali (es. ed è).

## **Uso del corsivo**

Si utilizza il corsivo solo per:

- titoli di libri
- titoli degli articoli
- titoli dei capitoli
- termini stranieri
- dare enfasi a una parola

Non usare spaziature tra lettere, sottolineature, il grassetto o il maiuscoletto per dare enfasi o evidenziare le parole.

## **Altro**

I **puntini sospensivi** non devono superare il numero di tre (…) e possono anticipare o seguire una parola. Tra i tre puntini non deve esserci la spaziatura e se si trovano al termine di una frase non va aggiunto il punto.

L'uso del simbolo "§" per il **paragrafo** non va seguito dallo spazio. Ad esempio: "… come Seghezzi afferma nel §48 di *Diritto amministrativo*…".

**Eccetera** va scritto "ecc." Davanti a "ecc.", che letteralmente significa "e il resto, e le altre cose che non dico", è consigliabile non mettere mai la virgola.

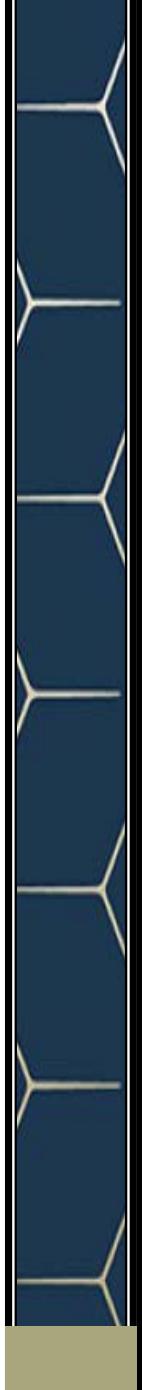

## CRITERI BIBLIOGRAFICI

## **BIBLIOGRAFIA TRADIZIONALE**

Le citazioni biografiche devono essere citate in nota e nella bibliografia generale.

#### **Autore**

*In nota a piè di pagina:* 

In tondo, alto/basso, il nome (iniziale puntata) seguito dal cognome.

Ad esempio:

S. Petrelli, *La stampa in Occidente. Analisi critica,* de Gruyter, Berlino-New York 2005. Se vi sono più autori, essi vanno posti uno di seguito all'altro, omettendo la congiunzione "e", preferendo al suo posto la virgola.

#### *Nella bibliografia generale:*

In tondo, alto/basso, il cognome seguito dal nome (iniziale puntata).

Ad esempio:

Petrelli S., *La stampa in Occidente. Analisi critica,* de Gruyter, Berlino-New York 2005. Hume D., *A Treatise of Human Nature*; tr. it. di E. Lecaldano, *Trattato sulla natura umana,* Laterza, Roma-Bari 1993.

Heidegger M., *Sein und Zeit* (1927), Niemeyer, Tübingen 1977; F. Volpi (a cura di), *Essere e Tempo*, Longanesi, Milano 2005.

Se del volume non è indicato l'autore, NON usare la dicitura AAVV, ma il nome del curatore (o dei curatori) in tondo alto/basso, seguito da "(a cura di)" in tondo minuscolo tra parentesi, seguito dal Titolo. Se vi sono più curatori, scriverli in tondo alto/basso, l'uno dopo l'altro e separati tra loro da una virgola, omettendo la congiunzione "e"; ad essi segue la dizione "(a cura di)", in tondo minuscolo tra parentesi;

Ad esempio (il primo esempio è nella forma per la nota a piè di pagina, il secondo per la bibliografia generale):

E. Berti (a cura di), *Storia della metafisica*, Carocci, Roma 2019, pp. 235-270.

Cattaruzza S., Sinico M. (a cura di), *Husserl in laboratorio*, E.U.T., Trieste 2005.

#### **Titolo**

In corsivo alto/basso, seguìto dall'eventuale *Sottotitolo*, in corsivo alto/basso, separato da un punto. Se il titolo è unico, è seguìto dalla virgola. Se è quello principale di un'opera in più tomi, è seguìto dalla virgola, da eventuali indicazioni relative al tomo citato, in tondo e in cifre romane con l'indicazione "vol.".

Ad esempio:

M. Weber, *Wirtschaft und Gesellschaft*, Mohr, Tübingen 1920; tr. it. *Economia e società*, vol. I, Comunità, Milano 1968, p. 432. (per la bibliografia generale) Cattaruzza S., Sinico M. (a cura di), *Husserl in laboratorio. Appunti*, E.U.T., Trieste 2005, pp. 235-270. (per le note a piè di pagine)

## **Curatore**

Se nel volume **è indicato l'autore**, il curatore va posto dopo il Titolo, in tondo alto/basso, preceduto da "a cura di" (senza parentesi), in tondo minuscolo. Se vi sono più curatori, seguono la dizione "a cura di", l'uno dopo l'altro e separati tra loro da una virgola, omettendo la congiunzione "e".

Ad esempio:

W. Shakespeare, *Giulio Cesare*, a cura di A. Lombardo, R. Dalmasso, Feltrinelli, Milano 2000.

Se del volume **non è indicato l'autore**, il curatore va prima del Titolo, in tondo alto/basso, seguito da "(a cura di)", in tondo minuscolo **tra parentesi**. Se vi sono più curatori, ad essi, in tondo alto/basso, segue la dizione "(a cura di)", in tondo minuscolo **tra parentesi**, l'uno dopo l'altro e separati tra loro da una virgola, omettendo la congiunzione "e";

Ad esempio:

S. Cattaruzza, M. Sinico (a cura di), *Husserl in laboratorio*, E.U.T., Trieste 2005, pp. 235-270.

Eventuali prefatori, traduttori, ecc. vanno posti analogamente ai curatori.

## **Casa editrice**

(o stampatore per le pubblicazioni antiche), in tondo alto/basso.

## **Luogo di edizione**

In tondo alto/basso, non seguito da virgola.

## **Anno di edizione**

In esponente, l'eventuale numero di edizione, in cifre arabe tonde.

## **Numeri di pagina**

In cifre arabe e/o romane tonde, da indicare con "p.", quando singola, o "pp." quando più d'una, in tondo minuscolo.

Ad esempio (il primo esempio è con indicazione di pagine, il secondo con indicazione di pagina e il terzo con indicazione di paragrafo):

M. Mei, *Sensazioni e* Ideae sensuales *nella filosofia di Christian Wolff*, in F. L. Marcolungo (a cura di), *Christian Wolff tra psicologia empirica e psicologia razionale*, Olms, Hildesheim- Zürich-New York 2007, pp. 95-112.

H. Putnam, *Reason, Truth and History*, Cambridge University Press, Cambridge 1981; tr. it. di A.N. Radicati, S. Veca (a cura di), *Ragione, verità e storia*, Il Saggiatore, Milano 1994, p. 78.

L. Wittgenstein, *Über Gewissheit*, a cura di G.E.M. Anscombe, G.H. von Wright, Blackwell, Oxford 1969; tr. it. di M. Trinchero, *Della certezza. L'analisi filosofica del senso comune*, Einaudi, Torino 1978, §1.

### **Abbreviazioni**

Si raccomanda anche il rispetto di alcune convenzioni come le seguenti: p. e pp. (e non pag. o pagg.); s. e ss. (e non seg. e segg.); cap. e capp.; cit. (con il punto); cfr. (con il punto); ecc. (con il punto); vol. e voll.; n. e nn.; trad. it. di…; [N.d.A.] e [N.d.T.].

Raccomandiamo inoltre: p. 24 e non p.24 (cioè con lo spazio); A. Manzoni e non A.Manzoni (cioè con lo spazio); J.M. Keynes e non J. M. Keynes (cioè senza spazio tra le due iniziali del nome).

*Uniformare:* 

Ivi - sempre in tondo Cit. - sempre in tondo Id. - sempre in tondo Cfr. - sempre in tondo *Ibidem* o *Ibid*. - sempre in corsivo *et al*. - sempre in corsivo *passim* - sempre in corsivo *supra* e *infra* - sempre in corsivo *op. cit*. - sempre in corsivo

#### *Uso di Ivi e Ibidem (o ibid.)*

Si usa "ivi" (in tondo alto/basso) nei casi in cui si debba ripetere di seguito la citazione della medesima opera con la variazione del numero di pagina, seguito appunto dal numero o numeri di pagina.

Ad esempio: N. Magistris, *Lezioni su Dante*, cit., pp. 295-302. Ivi, pp. 320-326. Cfr. ivi, pp. 320-326.

Si usa "*Ibid*." o "*Ibidem*" (in corsivo alto/basso) quando la citazione sarebbe da ripetersi in maniera identica (stesso autore, stessa opera, stesso numero di pagina).

Ad esempio: B. Varchi, *Di quei cinque capi*, cit., p. 307. *Ibid*.

Quando si cita una nuova opera di un autore già citato precedentemente, nella bibliografia generale, nelle note a piè di pagina e nella citazione di uno scritto compreso in una raccolta di saggi dello stesso autore si può porre, in luogo del nome dell'autore, l'indicazione "Id." (abbreviazione di "Idem").

Ad esempio:

L. Pirandello, *Il fu Mattia Pascal*, Sonzogno, Milano 1936. Id., *L'umorismo*, Arnoldo Mondadori, Milano 1999.

## *Uso di cit. e op. cit.*

Dopo il nome dell'autore e il titolo, seguito da virgola, può essere usata l'abbreviazione "cit.", in tondo minuscolo, quando dello stesso autore è citata più volte la stessa opera. "Cit." segue il nome dell'autore e del titolo, e sostituisce le informazioni riguardanti la casa editrice, il luogo e l'anno di edizione.

Ad esempio:

S. Petrelli, *La stampa in Occidente. Analisi critica,* de Gruyter, Berlino-New York 2005, pp. 23-28.

S. Petrelli, *La stampa in Occidente. Analisi critica,* cit., pp. 35-38.

"*op. cit.*", in corsivo minuscolo: quando dello stesso autore è citata un'unica opera "*op. cit.*" va dopo il nome, con l'omissione del titolo e delle parti successive ad esso

Ad esempio: S. Petrelli, *La stampa in Occidente. Analisi critica,* de Gruyter, Berlino-New York 2005, pp. 23-28. S. Petrelli, *op. cit.*, pp. 40-42.

## **Riviste e periodici**

Autore (come sopra), titolo (come sopra), rivista (tra virgolette) preceduta da "in", serie, annata (in numeri romani eventuali), fascicolo, anno, numeri di pagina.

Ad esempio:

S. Noiret, *I musei della Grande Guerra sul Web*, in "Memoria e Ricerca", n. s., a. IX, n. 7, 2001, pp. 22-26.

## **BIBLIOGRAFIA ALL'AMERICANA**

**Attenzione:** da utilizzare solo dopo previo accordo con l'editore

Nel testo le indicazioni bibliografiche devono essere tra parentesi tonda.

Tra parentesi va riportato il cognome dell'autore seguito dall'anno di pubblicazione, senza

9

virgola; segue poi, separato da una virgola, l'eventuale numero delle pagine.

Ad esempio:

"Come è stato affermato di recente (Severino 1992, p. 34) …".

Nel caso di più opere dello stesso autore, gli anni vanno separati da un punto e virgola.

(Severino 1985; 1987; 1990)

Se l'autore ha pubblicato diverse opere nello stesso anno, bisogna ordinare le pubblicazioni con le lettere a, b, c, ecc.

(Severino 1987a; 1987b)

Se si tratta della citazione di più autori all'interno della stessa parentesi tonda, anche in questo caso si usa il punto e virgola.

"Come è stato affermato di recente (Severino 1992; Verdi 1991)…".

Infine, nel caso di un volume tradotto in italiano, seguire il seguente ordine: anno originale di pubblicazione, trad. it. anno dell'edizione italiana, pagine dell'edizione italiana.

(Weber 1921; trad. it. 1968, p. 72)

La bibliografia finale va composta secondo il modello che segue. Per lo spazio tra l'anno di pubblicazione e il titolo dell'opera servirsi del tasto tabulatore (tab) e non della barra spaziatrice.

Alberoni, F. 1977 Movimento e istituzione, Il Mulino, Bologna. Ampolo, C. (a cura di) 1980 La città antica, Laterza, Bari. 1981 La politica in Grecia, Laterza, Bari. Bartolomei Vasconcelos, T., Calloni, M. (a cura di) 1990 Etiche in dialogo. Tesi sulla razionalità pratica, Marietti, Genova. Parsons, T., Bales, R.F. 1955 Family Socialization and Interaction Process, The Free Press, Glencoe; trad. it. Famiglia e socializzazione, Mondadori, Milano 1974. Parsons, T., Bales, R.F., Shils, E. 1953 Working Papers in the Theory of Action, The Free Press, Glencoe.

## **INDICE DEI NOMI**

Il cognome è in tondo alto/basso ed è seguito dall'iniziale puntata del nome (maiuscolo). I numeri si susseguono separati da una virgola.

Quando il nome ricorre nella nota della pagina, al numero della pagina va affiancata la lettera "n".

Ad esempio: Husserl E., 49, 50, 53, 86n, 132, 133, 143 James W., 10, 38, 44, 53

**ATTENZIONE**: si può stilare anche subito l'elenco dei nomi, ma per compilarlo con i numeri di pagina è bene attendere la versione definitiva delle bozze (in fase di lavorazione è facile che il testo slitti).

# CORREZIONE DELLE BOZZE DI STAMPA

Le tabelle di questa appendice descrivono l'impiego dei simboli di correzione elle bozze prescritti dall'UNI (UNI 5041, Correzioni delle bozze di stampa).

In generale, le correzioni si indicano con un contrassegno, accompagnato dall'indicazione della correzione da effettuare, è riportato a margine di riga, nel caso di più correzioni sulla stessa riga, le notazioni a margine devono seguire lo stesso ordine di successione del testo. Entrambi i margini, sinistro e destro, possono essere utilizzati per le correzioni: in genere la correzione verrà annotata sul margine più vicino alla sua posizione nel testo (nelle tabelle sequenti, per semplicità, le correzioni sono sempre annotate sul margine sinistro). In nessun caso le correzioni devono essere inserite tra le righe di testo.

A titolo di esempio, sono di seguito riportati alcuni contrassegni utilizzabili per indicare correzioni di lettere e parole all'interno del testo:

Nel caso di più correzioni sulla stessa riga o su righe vicine si utilizzino contrassegni differenti. Per le indicazioni di cambiamento del tipo di carattere si utilizzino comunque i contrassegni indicati in tabella A.2, tali contrassegni e le relative indicazioni, oltre che per la correzione delle bozze, possono essere utilizzati per specificare i tipi di carattere sugli originali dattiloscritti.

#### TABELLA A.1 - Simboli per la correzione del testo

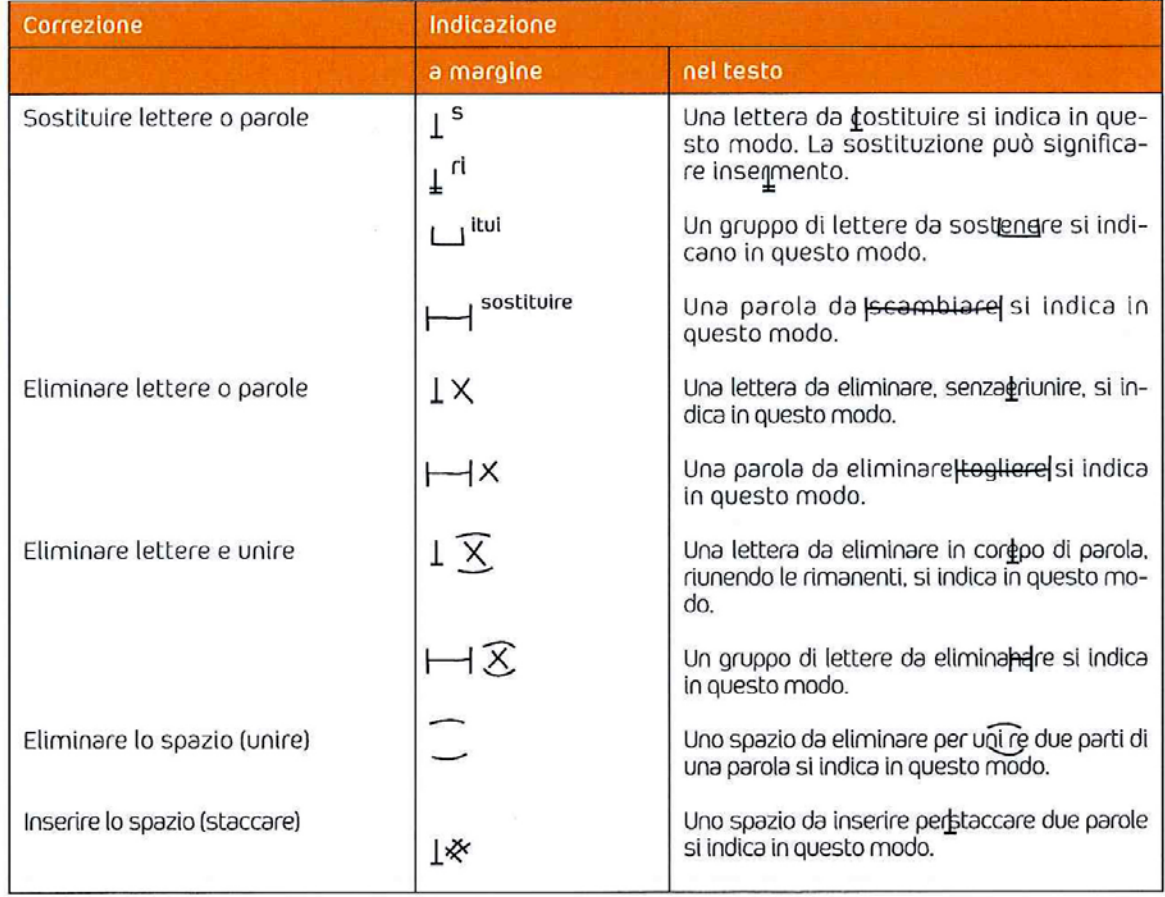

11

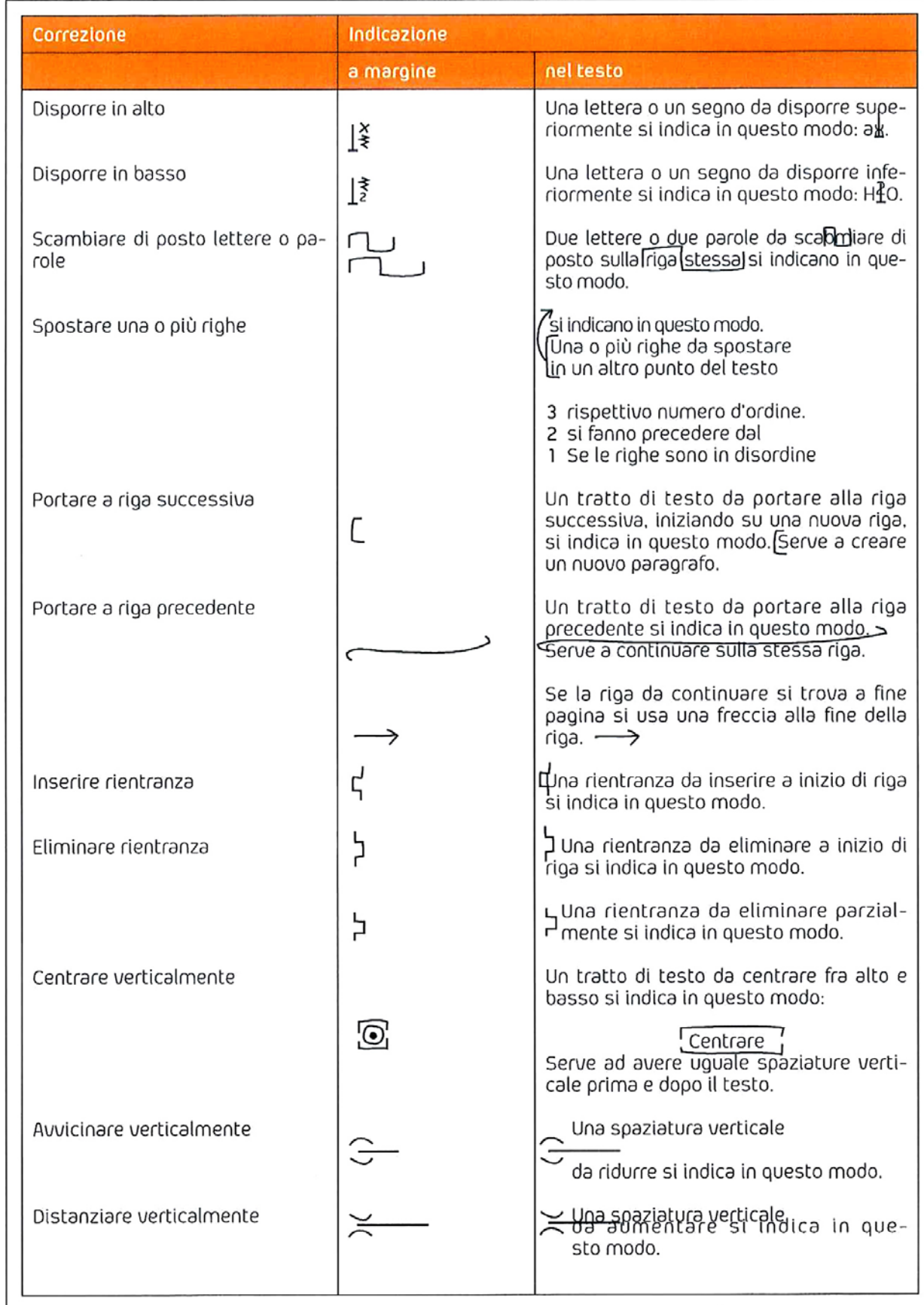

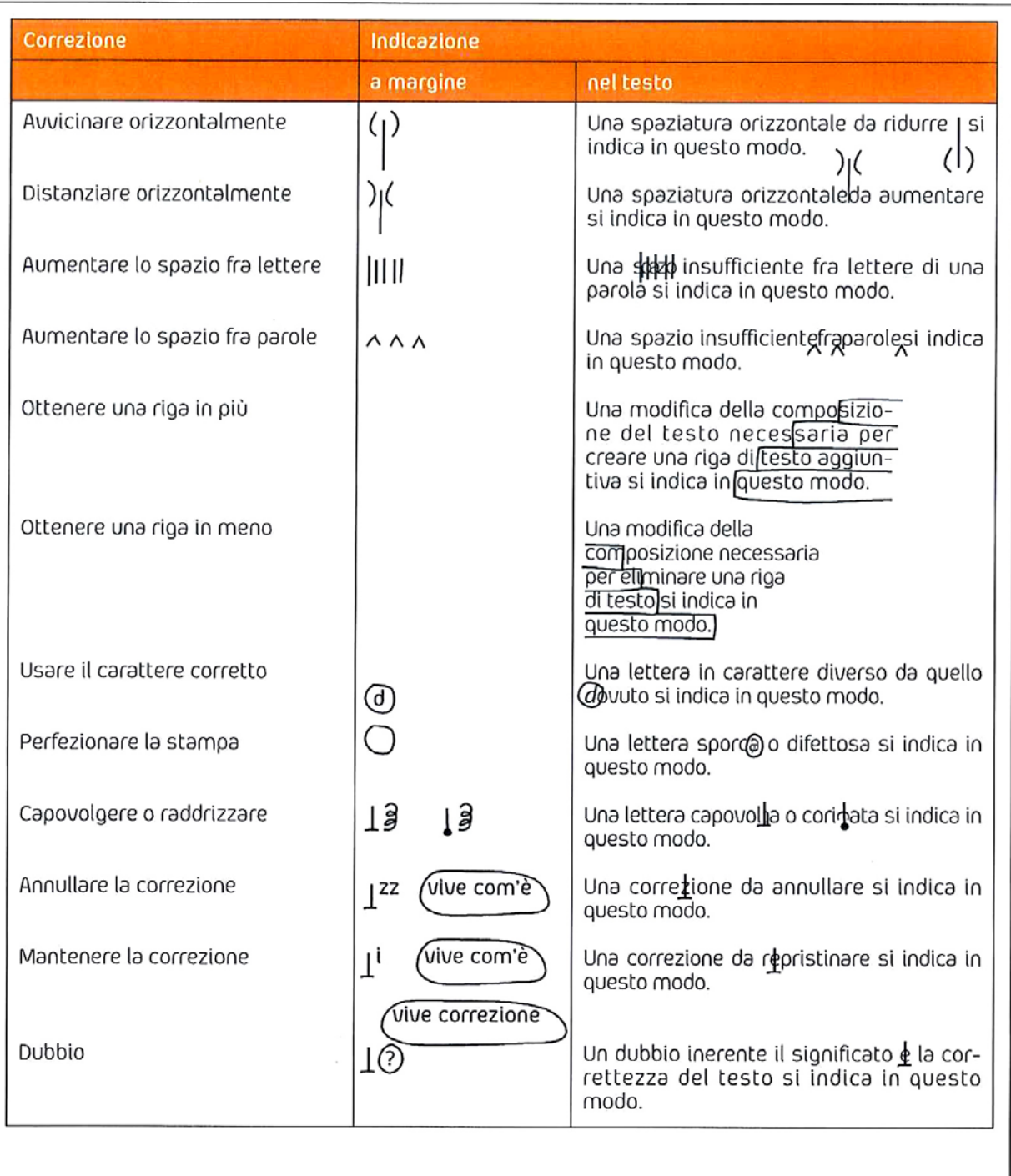

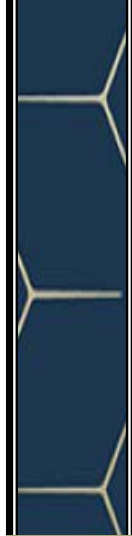

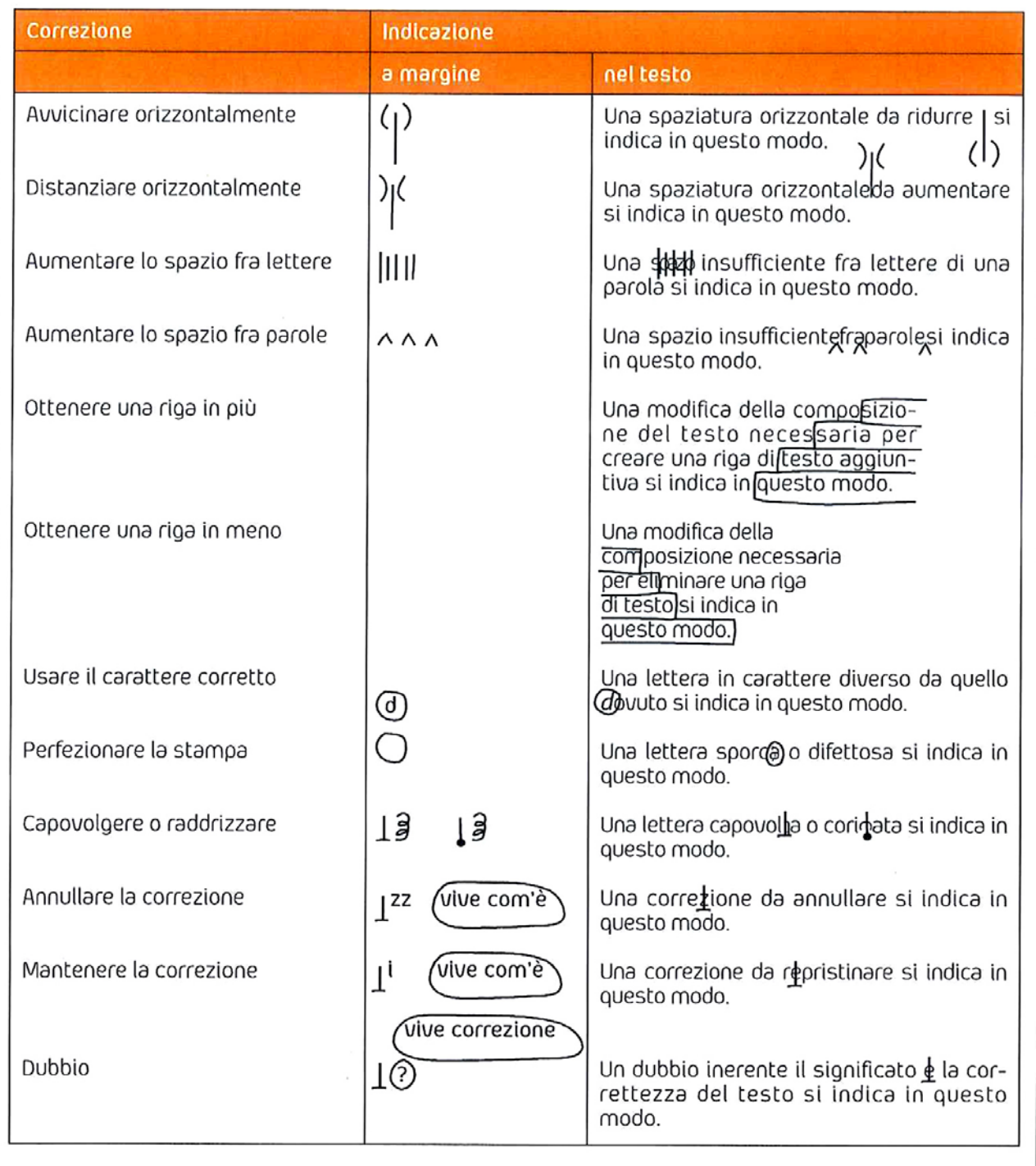